# Accommodation Internet

$$
\widehat{\mathcal{L}}_{\cdot}
$$

# The Internet services at your accommodation are provided by ASK4.

You'll have access to an inclusive site-wide wireless service with the following features:

#### **• Up to 100Mb/s WiFi\* • Unlimited downloads • Connection for up to 5 devices**

\*Speeds over WiFi may vary depending on user device and location.

#### **4Connect-Plus at £25 (single payment)**

Register as many devices as you like to your ASK4 account and connect them together privately and securely over the network.

#### **4Backup at £15 (single payment)**

Backup your files online with unlimited storage and view them from any web browser.

## AVAILABLE ADD-ONS AVAILABLE ADD-ONS

Once you arrive at your accommodation, simply follow the steps below to create your ASK4 account and get connected:

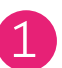

Connect to "**ASK4 Wireless**" network

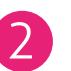

Go to **signup.ask4.com**

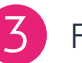

Follow Signup Process

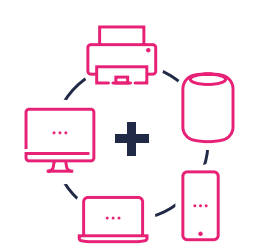

**Once your account is created, you can connect additional devices within two simple steps:**

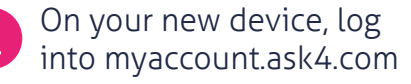

**Click on "Enable this device"** 

No web browser? No problem! You can also add your device's MAC address at myaccount.ask4.com to get connected

# WANT TO FIND OUT MORE?

For more information about your Internet services as well as a wealth of troubleshooting guides, visit support.ask4.com

To view ASK4's Terms of Use, please visit support.ask4.com/other/terms-of-use

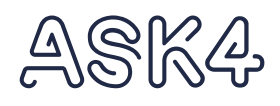

# Problems with your Internet Connection?

### **Should you ever experience any issues with your Internet connection, ASK4's multilingual Support team are here to help you 24/7/365.**

**Scan the QR code on your smartphone or tablet to chat with ASK4 Support now:**

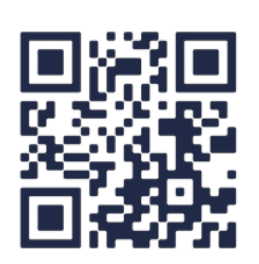

Alternatively, you can get in touch via any of the methods here:

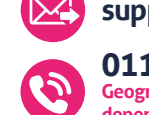

**0114 303 3232 Geographical Number (rate is dependent on your network provider)**

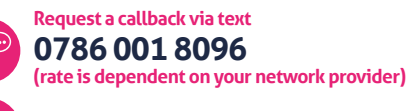

**support@ask4.com f** facebook.com/ask4broadband

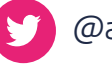

@ask4support

You can also join our Live Chat at **chat.ask4.com**

## **Here's what ASK4 need to know:**

- What isn't working as you'd expect it to?
- Which devices are affected?
- When did your problem start and when does the problem occur?
- Where do you experience this problem?

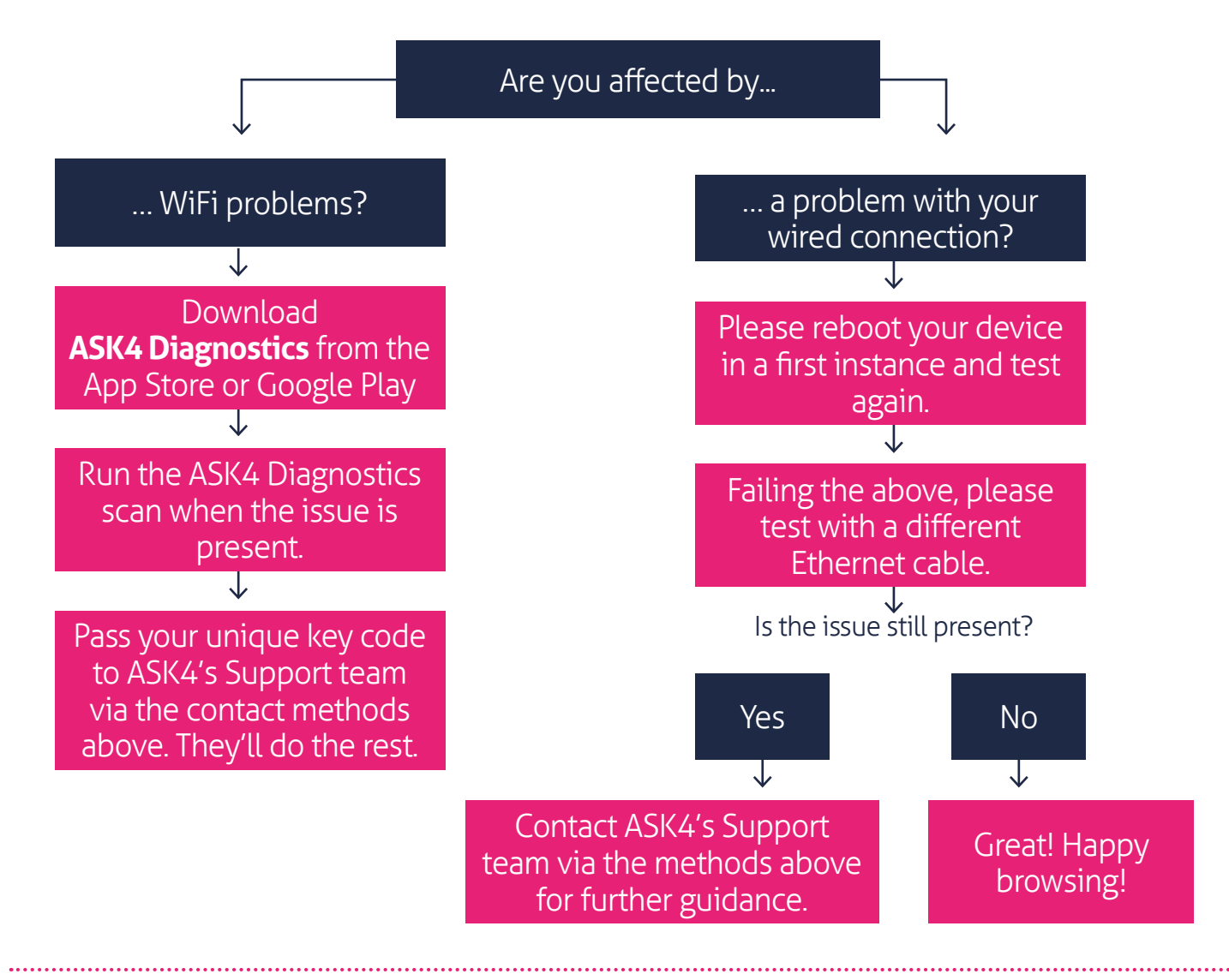

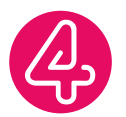

Don't forget to download the ASK4 Support app for further help and troubleshooting guides. Simply search for "ASK4 Support" in the App Store or Google Play. This content is also available at **support.ask4.com.**

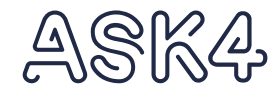